## **Einsatz eines Mach-Zehnder-Interferometers mit abgeschwächter Lichtquelle für einen experimentellen Einstieg in die Quantenmechanik**

# **Sven Leutner\*, Rüdiger Scholz<sup>+</sup> , Gunnar Friege\***

\*Institut für Didaktik der Mathematik und Physik, AG Didaktik der Physik, Leibniz Universität Hannover, [info@idmp.uni-hannover.de](mailto:info@idmp.uni-hannover.de) und <sup>+</sup>Institut für Quantenoptik, Leibniz Universität Hannover, [physikpraktikum@iqo.uni-hannover.de](mailto:physikpraktikum@iqo.uni-hannover.de)

#### **Kurzfassung**

Für eine geplante Lehrerfortbildung zur Quantenmechanik in der Schule wurde ein Mach – Zehnder – Interferometer aufgebaut, mit dem es möglich ist, Quanteneigenschaften von Photonen zu zeigen. Ziel war es, Unterschiede zwischen der klassischen Mechanik und der Quantenmechanik an Realexperimenten zu veranschaulichen. Die entwickelten Experimente mit dem Mach – Zehnder – Interferometer bilden einen Baustein einer umfangreichen Lehrerfortbildung in Quantenmechanik, die an der Leibniz Universität Hannover entwickelt wird.

#### **1. Einleitung**

Die Quantenmechanik ist eines der zentralen Themen der modernen Physik und hat auch Einzug in den Physikunterricht in der Schule gefunden. Sie ist zum Beispiel fest im Kerncurriculum von Niedersachsen verankert [11].

Es gibt verschiedene Konzepte zur Einführung der Quantenmechanik in der Schule, wie zum Beispiel den historischen Ansatz, dass Bremer-, Berlineroder Münchener Konzept. In Mikelskis (2006, S. 220 ff) [9] und Willer (2003, S. 366 ff) [10] findet sich jeweils eine Darstellung der verschiedenen Konzepte aus fachdidaktischer Sicht. Bei dem Bremer Konzept ist zum Beispiel die Erschließung von Anwendungen des Quantenmodells auf Phänomene der Atomphysik, der Chemie und der Festkörperphysik das Ziel und weniger eine Vertiefung der Interpretationsdiskussion und ihrer philosophischen Probleme [5]. Nach Niedderer wird hier zum Beispiel das Bohrsche Atommodell nur so weit berücksichtigt, wie es in einem schülerorientierten Unterricht von Schülern selbst eingebracht wird. Bei dem Berliner Konzept ist es das zentrale Ziel, den Schülerinnen und Schülern das Verständnis der Grundprinzipien der Quantenphysik dadurch zu erleichtern, dass die beobachteten quantenphysikalischen Phänomene von Anfang an mit Hilfe der modernen Physik betrachtet werden. Bezüge zur klassischen Physik sollen möglichst vermieden werden [6]. Dieses Konzept zeichnet sich zum Beispiel dadurch aus, dass es mit Experimenten mit Elektronen beginnt und nicht mit Photonen. Eines der bekanntesten Konzepte wurde von Wiesner und Müller entwickelt und wir in der Literatur als das Münchener Unterrichtskonzept zur Quantenmechanik zitiert. Deutungsfragen der Quantenphysik stehen hier im Mittelpunkt und werden sehr viel ausführlicher und tiefgehender als in anderen Konzepten diskutiert [1].

Eine weitere Besonderheit an diesem Projekt ist, dass aufbauend auf diesem Konzept das Münchener Internetprojekt zur Lehrerfortbildung in Quantenmechanik entwickelt wurde [7]. Diese Lehrerfortbildung stützt sich bei der Behandlung quantenmechanischer Experimente zum Beispiel auf eine Simulation eines Mach – Zehnder Interferometers, mit dessen Hilfe es möglich ist, quantenmechanische Phänomene im Einzelphoton – Betrieb zu "beobachten". Realexperimente werden bei diesem Konzept nicht durchgeführt. Solche Simulationen haben den Vorteil, dass man ohne großen experimentellen Aufwand und ohne hohe Kosten die einzelnen Eigenschaften von zum Beispiel Photonen direkt sichtbar machen kann. Ein weiterer Zugang zur Quantenmechanik, der in dieser Arbeit verfolgt wird, ist der, die quantenmechanischen Phänomene anhand von Realexperimenten zu betrachten.

Der Bedarf an Lehrerfortbildungen in Quantenmechanik ist sehr groß, was das Institut für Didaktik der Mathematik und Physik zusammen mit dem Institut für Quantenoptik der Leibniz Universität Hannover dazu bewegte, eine Lehrerfortbildung zu Quantenmechanik zu planen. In dieser Lehrerfortbildung sollen, anders als beim Münchener Projekt zur Lehrerfortbildung, die quantenmechanischen Experimente als Realexperimente zum Beispiel an einem Mach – Zehnder – Interferometer durchgeführt werden. Ziel dieses Beitrages ist es, den Einstieg in die Quantenmechanik, im Rahmen einer Lehrerfortbildung, so experimentell-realistisch wie möglich und nur so kompliziert und abstrakt wie nötig zu machen, ohne auf den Ausblick auf die scheinbaren Kuriosita der Quantenmechanik zu verzichten.

#### **2. Das Mach-Zehnder-Interferometer (MZI)**

Für viele Experimente ist die Anwendung eines Interferometers nach Mach-Zehnder geeigneter als die des Michelson-Interferometers, da das Mach-Zehnder-Interferometer im Gegensatz zum Michelson-Interferometer zwei komplementäre Ausgänge besitzt, wodurch die Möglichkeit besteht, zwei ausgehende und dann wieder zusammentreffende Teilstrahlen gleichzeitig zu beobachten und miteinander zu vergleichen. In Abbildung 1 ist ein schematischer Aufbau (oben rechts) und ein Foto des Realexperiments gezeigt.

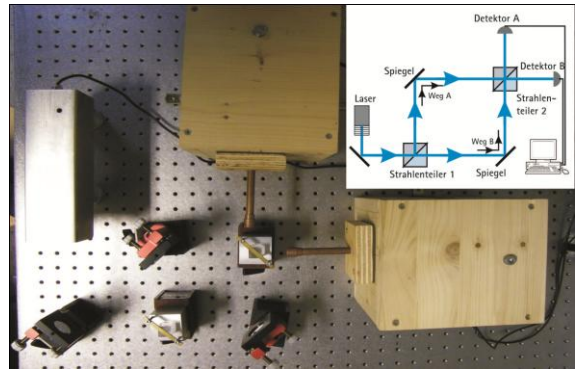

**Abb.1:** Versuchsaufbau des Mach-Zehnder-Interferometers

Mit Hilfe des MZI können Experimente zu den Grundlagen der Quantentheorie durchgeführt werden, die früher nur mit Hilfe von Gedankenexperimenten durchführbar waren. Gleichzeitig sind die Erklärungsmuster beim MZI einfacher als beim Doppelspalt – nicht zuletzt weil der Vergleich der Lichtwege und damit die Vorsage der Interferenzergebnisse leichter durchführbar ist. Der Überzeugungswert des MZI übertrifft damit vermutlich den des Doppelspaltversuchs. Im Betrieb des MZI mit intensivem Laserlicht beobachtet man, als Folge der Interferenz der Lichtwellen nach Strahlteiler 2, an den beiden Ausgängen zueinander komplementäre Interferenzbilder. Schwächt man den Laser mit Hilfe von Graugläsern hinreichend ab, so dass sich nur noch sehr wenige Photonen gleichzeitig im Interferometer befinden und ersetzt man die Schirme durch Photomultiplier, so ist es auf experimentell sehr durchsichtige (und dabei verhältnismäßig kostengünstige) Art und Weise möglich, unter bestimmten Annahmen quantenmechanische Eigenschaften von Licht zu zeigen. So kann man zum Beispiel die quantenmechanischen Eigenschaften der "Unteilbarkeit" und "Welcher Weg Information" von Photonen zeigen.

#### **3. Die Unteilbarkeit von Photonen**

Vor dem Hintergrund eines klassisch geprägten Physikverständnisses wäre eine naheliegende Lösung vieler Probleme in der Quantenmechanik, dass sich ein Photon am ersten Strahlenteiler aufteilt und dann jeweils ein halbes Photon seinen Weg durch das Interferometer findet und am Schluss sich wieder vereinigt und ggf. Gangunterschiede durch Interferenzen aufdeckt. Kann sich ein Photon am Strahlenteiler 1 teilen und nach Strahlenteiler 2 mit seiner anderen Hälfte interferieren? Diese Vorstellung ist falsch, denn man kann experimentell zeigen, dass bei einer Messung keine "halben" Photonen

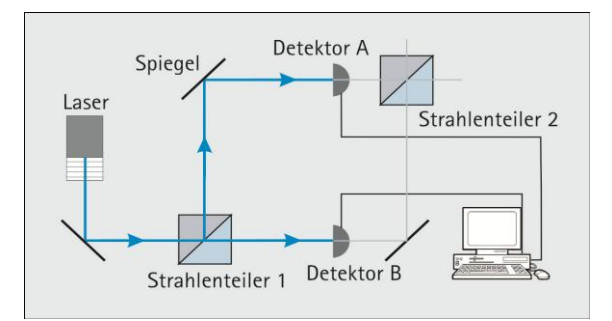

**Abb.2:** Versuchsaufbau zur Unteilbarkeit

gefunden werden. In diesem Versuch wurden die beiden Detektoren in die Strahlengänge nach Strahlenteiler 1 gestellt (Abb.2). Die Grafik in Abbildung 3 zeigt, dass die beiden Detektoren komplementär angesprochen wurden.

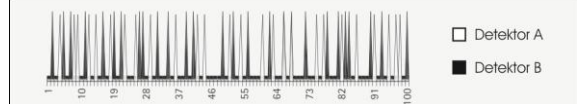

**Abb.3:** Registrieren von Photonen an den Detektoren

Ein Photon spaltet sich also an dem halbdurchlässigen Spiegel im Interferometer nicht in zwei gleiche<sup>1</sup> "Teile" auf. Bei einer Messung wird ein Photon immer nur als Ganzes in einem der Wege A oder B gefunden.

## **4. Die Welcher-Weg Information**

**.** 

Dürfen wir uns das Photon innerhalb des Interferometers lokalisiert, das heißt also teilchenhaft vorstellen? Wenn das der Fall wäre, müsste jedes einzelne Photon entweder auf "Weg A" oder auf "Weg B" zum Detektor gekommen sein und zwar auf genau einem der beiden Wege. Besitzt ein Photon innerhalb des Interferometers also die Eigenschaft "Weg"? Dies wäre der Fall, wenn man jedes Photon so markieren könnte, dass eine Entscheidung zwischen "Weg A" und "Weg B" möglich wäre. Um die

<sup>1</sup> An dieser Stelle soll auf das Problem der Anspruchsempfindlichkeit der Detektoren nicht weiter eingegangen werden

Photonen zu markieren, benutzt man zum Beispiel die Eigenschaft "Polarisation".

Positioniert man je ein Polarisationsfilter in den beiden Strahlengängen des MZI (siehe Abb.4) so kann man jedes einzelne Photon durch seine jeweilige Polarisation markieren. Fall (1): Lässt man beide Polarisationsfilter parallel eingestellt, so bleiben die Photonen ununterscheidbar und man erhält die gleichen Messwerte wie ohne Filter, allenfalls durch die Absorption an den Filtern leicht geschwächte Intensitäten. Es wird also ein Maximum am Detektor B

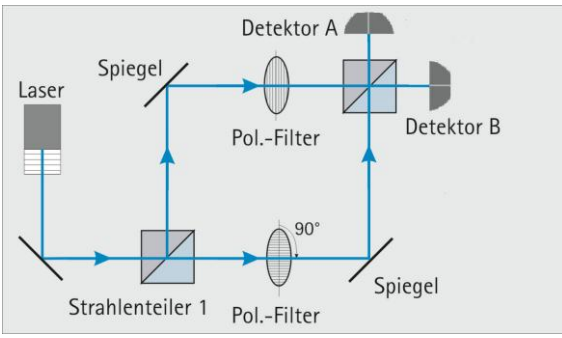

**Abb.4:** Versuchsaufbau zur Welcher – Weg Information

und ein Minimum am Detektor A registriert. Fall 2: Markiert man mit den Polarisationsfiltern die Photonen in den beiden Wege A und B in dem man den Polarisationsfilter in Weg B waagerecht einstellt, also auf 0° und den Polarisationsfilter in Weg A senkrecht einstellt, also auf 90°. Jedes Photon trägt nun eine Markierung, aus der man zurückschließen kann, welchen Polarisationsfilter es passiert, welchen Weg es also genommen hat.

Was kann man nun daraus folgern, wenn man ein senkrecht polarisiertes Photon am Detektor nachweist? Es muss scheinbar auf Weg A zum Detektor B gekommen sein. Weg B scheidet aus, denn der Polarisationsfilter ist dort waagerecht eingestellt und würde kein senkrecht polarisiertes Photon durchlassen.

Durch Messung der Polarisationsrichtung kann man für jedes einzelne Photon entscheiden, ob es Polarisationsfilter A oder B passiert hat. Bei senkrecht zueinander eingestellten Polarisationsfiltern kann man anhand der Messwerte kein Minimum und kein Maximum mehr ausmachen. Es ist also keine Interferenz mehr erkennbar. Das einfache Verstellen des Polarisationsfilters in Weg A von der waagerechten in die senkrechte Position hat ausgereicht, um die Interferenzerscheinung zu verhindern.

Wir haben zur Teilbarkeit eines Photons festgestellt, dass man keine Photonenteile in einem der Wege A oder B findet. Nun stellt sich zusätzlich heraus, dass man einem Photon keinen Weg zuordnen kann. Klassisch hätte man hier einen Widerspruch. Quantenmechanisch ist dieses seltsame Phänomen, "das Objekt hat keine Weginformation", möglich. Es wird hier ein zentraler Aspekt des neuartigen Theoriegebäudes erkennbar: Obwohl ein Photon *im* Interferometer keine der Eigenschaften "Weg A" oder "Weg B" besitzt, wird es bei einer Messung stets als Ganzes in einem der Arme gefunden. Dahinter steckt das *quantenmechanische Messpostulat*. Es gibt an, 1. wie groß die Wahrscheinlichkeit ist, ein bestimmtes Messergebnis zu erhalten, und 2. welchen Zustand man nach der Messung dem System zuschreiben muss. Für reine Zustände findet man, dass die Messung eines Eigenwertes  $\lambda$  einer Observablen  $\Lambda$ , bis auf Vorfaktoren zur Normierung, die Projektion auf den zum Eigenwert gehörenden Unterraum darstellt. Nach der Messung kommt immer wieder  $\lambda$  heraus, weil die Wellenfunktion durch die Messung Eigenfunktion zu  $\lambda$  geworden ist [8].

## **5. Fazit & Aussicht**

Der hier beschriebene Versuchsaufbau birgt noch zahlreiche Möglichkeiten für Verbesserungen. Will man zum Beispiel die Grenze zwischen der klassischen- und quantenmechanischen Betrachtungsweise schärfer voneinander abgrenzen und die Experimente zu den einzelnen Quanteneigenschaften auf einem wissenschaftlich-universitären Niveau durchführen, so muss man sich Gedanken über die Lichtquelle und die Detektoren machen. Als Lichtquelle würde man dann eine Einphotonenquelle heranziehen und für die Detektoren müsste man ggf. auf Avalanch-Dioden zurückgreifen, da diese mit 20% einen weit höheren Wirkungsgrad als die Photomultiplier haben.

Für eine Lehrerfortbildung mit dem hier gewählten Ziel, experimentell-realistische Zugänge zu den Kuriositäten der Quantenphysik auf eine praktisch schultaugliche Weise auszuweisen, wären diese experimentellen Feinheiten möglicherweise sogar kontraproduktiv. Die Verwendung und Untersuchung von Einphotonquellen allerdings ist wünschenswert, würden diese Experimente die Diskussion schließlich noch dichter an das "experimentum crucis" bringen und die Grenzen der klassischen Betrachtungsweise aufdecken.

Der hier beschriebene Versuchsaufbau wurde als Teil einer Lehrerfortbildung im Rahmen der Herbstakademie für Lehrerinnen und Lehrern (2009) und einer Fachsitzung für Referendare des Studienseminars Hannover (2010) an der Leibniz Universität Hannover mit Erfolg eingesetzt.

## **6. Literatur**

[1] Müller, Rainer; Wiesner, Hartmut (Stand: 2/2010) : Das Münchener Unterrichtskonzept zur Quantenmechanik: http://www.didaktik.physik.uni

- [2] Küblbeck, Josef; Müller, Rainer (2007): Die Wesenszüge der Quantenmechanik. Aulis Verlage Deubner: Köln
- [3] Leutner, Sven; Rhode, Michael; Scholz, Rüdiger; Friege, Gunnar (2009), Kuriositäten der Quantenmechanik. Herbstakademie für Lehrerinnen und Lehrer an der Leibniz Universität Hannover
- [4] Leutner, Sven (2009), Von der klassischen Mechanik zur Quantenmechanik am Beispiel des Mach – Zehnder – Interferometers. Nicht veröffentlichte Staatsexamensarbeit an der Leibniz Universität Hannover
- [5] Niedderer, H. (1992) *Atomphysik mit anschaulichem Quantenmodell*, in: Fischler, H. (1992) *Quantenphysik in der Schule*, IPN Kiel
- [6] Berg, A. (1989), Einführung in die Quantenphysik - Ein Unterrichtsvorschlag für Grundund Leistungskurse. Pädagogisches Zentrum Berlin
- [7] Homepage Universität München (Stand: 5/2010): Münchener Internetprojekt zur Lehrerfortbildung in Quantenmechanik: [http://homepages.physik.uni](http://homepages.physik.uni-muenchen.de/~milq/)[muenchen.de/~milq/](http://homepages.physik.uni-muenchen.de/~milq/)
- [8] Messiah, Albert (1991): Quantenmechanik 1. De Gruyter: Berlin
- [9] Mikelski, H. (2006): Physikdidaktik Praxishandbuch für die Sekundarstufe 1 und 2. Cornelsen - Scripter: Berlin
- [10] Willer, J. (2003): Didaktik des Physikunterrichts. Verlag Harri Deutsch: Frankfurt am Main
- [11] Niedersächsischen Kultusministerium (Stand: 5/2010) : Kerncurriculum für das Gymnasium – gymnasiale Oberstufe: [http://db2.nibis.de/1db/cuvo/datei/kc\\_physik\\_g](http://db2.nibis.de/1db/cuvo/datei/kc_physik_go_i_2009.pdf) [o\\_i\\_2009.pdf](http://db2.nibis.de/1db/cuvo/datei/kc_physik_go_i_2009.pdf)